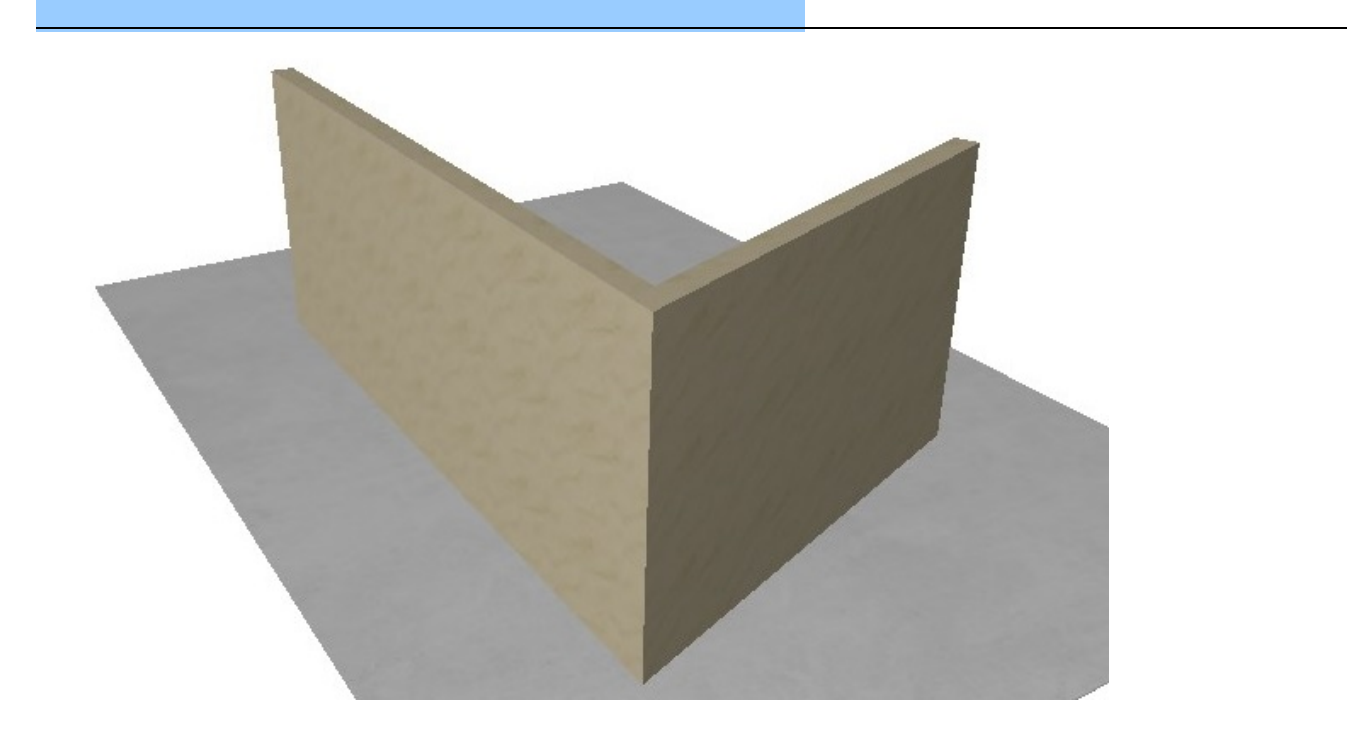

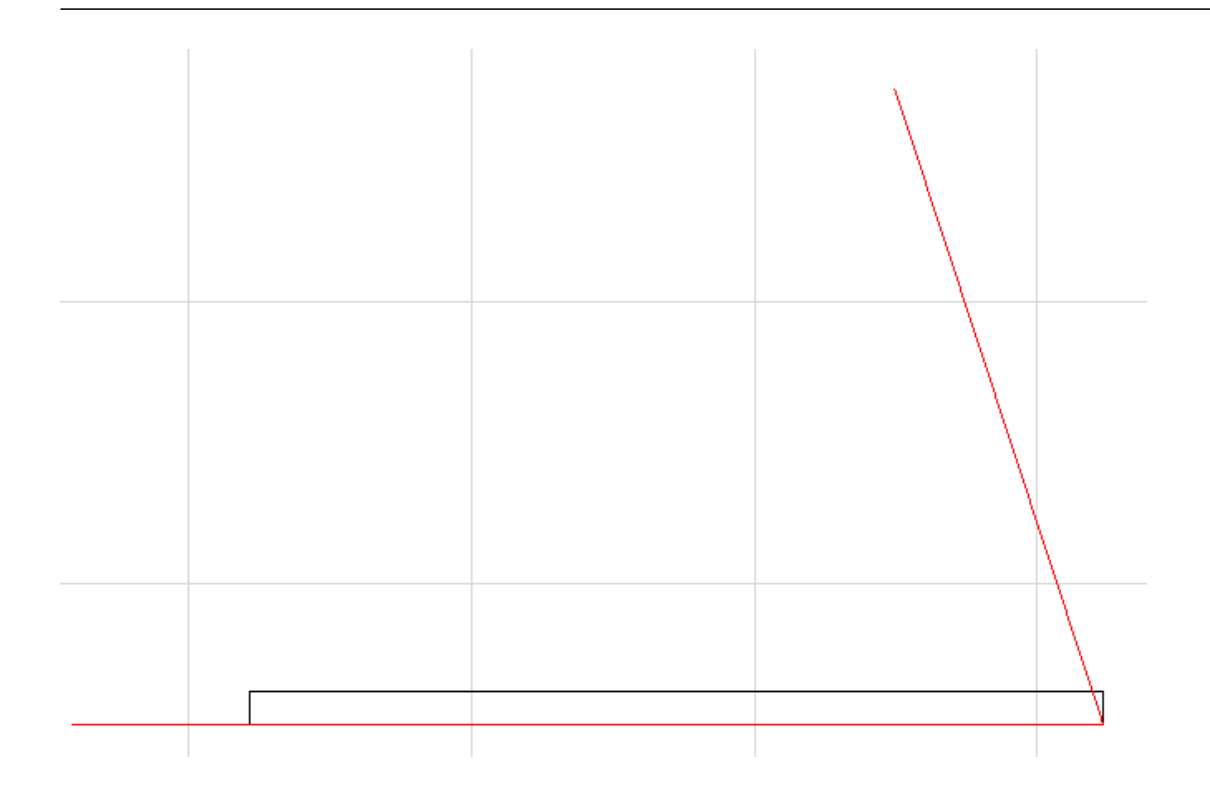

 $1/5$ **(c) 2024 RIK <k\_sumatani@rikcorp.jp> | 2024-04-28 19:51:00** [URL: http://faq.rik-service.net/index.php?action=artikel&cat=16&id=940&artlang=ja](http://faq.rik-service.net/index.php?action=artikel&cat=16&id=940&artlang=ja)

・今回は、下記の赤の斜線からハミ出た部分**(下記画像-青丸の部分)**を編集してみます

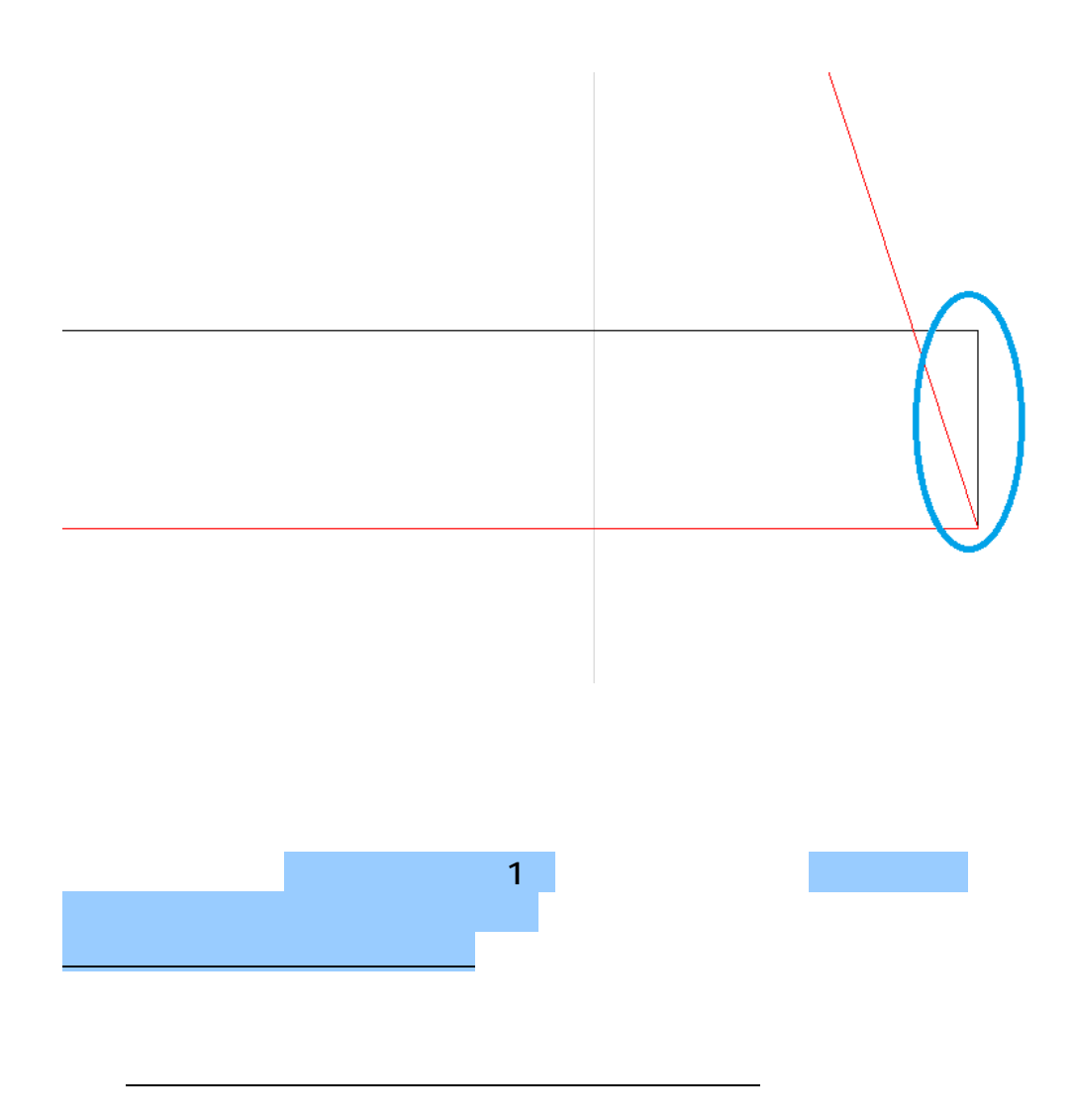

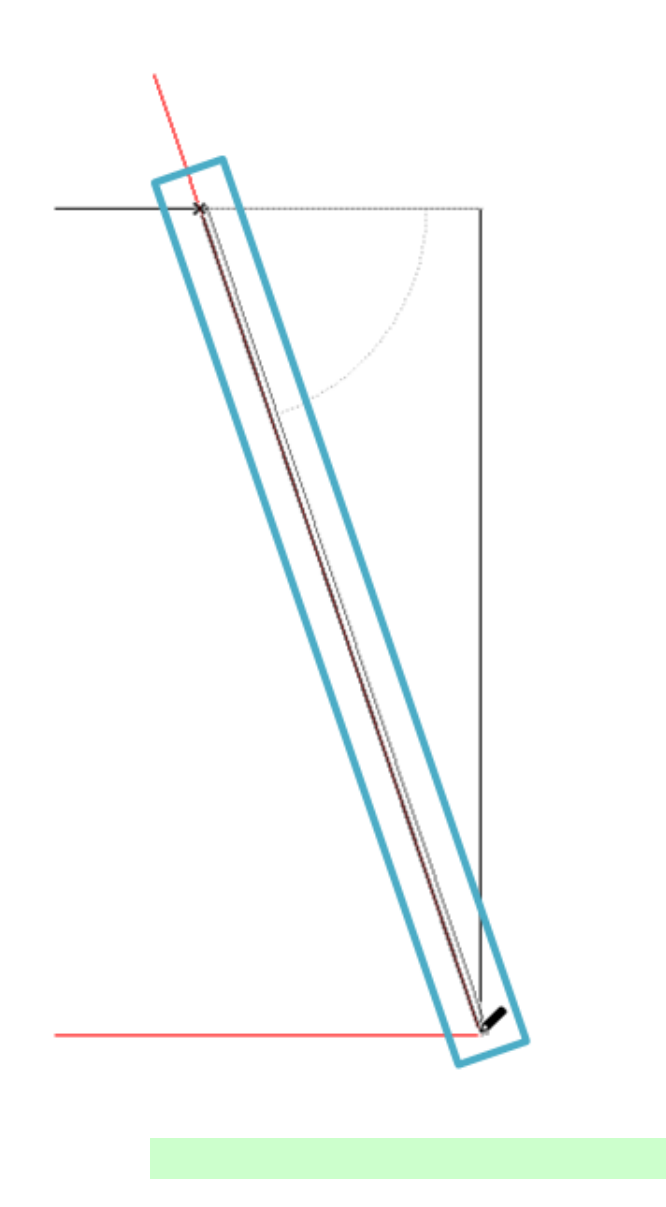

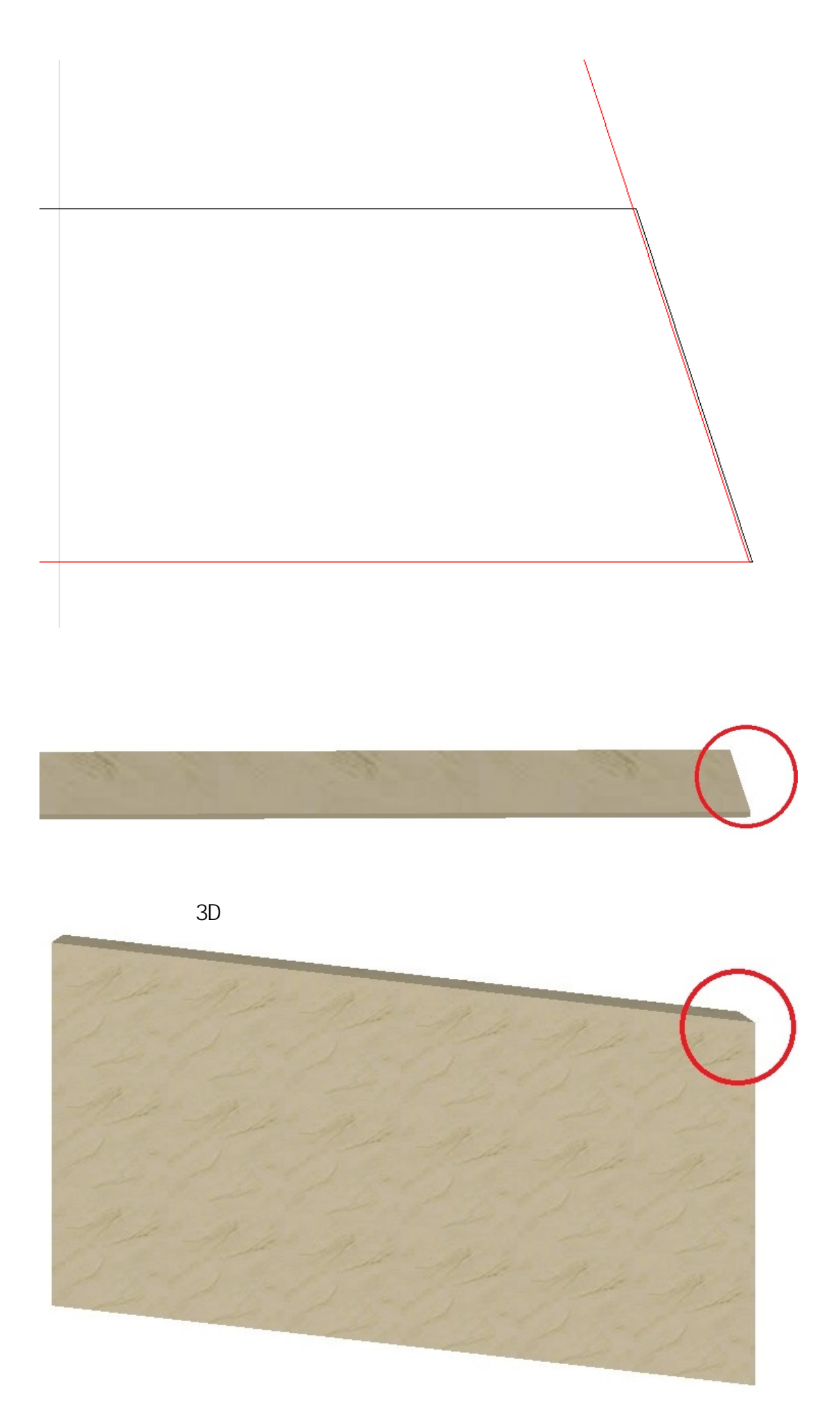

ページ 4 / 5 **(c) 2024 RIK <k\_sumatani@rikcorp.jp> | 2024-04-28 19:51:00** [URL: http://faq.rik-service.net/index.php?action=artikel&cat=16&id=940&artlang=ja](http://faq.rik-service.net/index.php?action=artikel&cat=16&id=940&artlang=ja) ID: #1939

 $: 2019 - 12 - 2610.19$ 

 [壁がつながらない](index.php?action=artikel&cat=28&id=422&artlang=ja)

 [包絡解除](index.php?action=artikel&cat=26&id=103&artlang=ja)

 $\frac{1}{2}$